# **DAVISON CTE CAREER TECHNICAL EDUCATION**

# How can Parents support career planning and EDP's?

- Talk with your child about their likes, dislikes and school preferences  $\bullet$
- weaknesses  $\bullet$ Help students access their strengths and
- Discuss with your child their career goals and what is needed to successfully achieve them  $\bullet$
- Sign your child's EDP  $\bullet$
- Be their mentor  $\bullet$
- $\bullet$ Log into their account with them
- Eugeneur and account with them This is their future, what are their plans?  $\bullet$

# <u>What is the Career Plan process?</u>

Our students start their process in 7th grade.  $\epsilon$ ,  $\epsilon$  and construct as set of  $\epsilon$  and  $\epsilon$ every year until their 12th grade year.<br>' They participate, update and review their work

# They participate in the following:

- Career exploration activities  $\bullet$
- through assessments  $\bullet$ Career interest and aptitudes are identified
- Students identify a career pathway of their choice and plan their four-year high school  $\bullet$ class schedule.
- class scheddie:<br>Seniors will deliver a presentation about their pension will deliver a presentation about their<br>career and educational plans as part of their s<br>enior Exit Project.  $\bullet$

5 years a student works with their EDP—Be a part of their FUTURE.

# How can I use my EDP?

- $\bullet$  Career Pathway choices and student EDP's are used to determine eligibility for some local scholarships
- $\bullet$  Career Pathway choices may be used to determine placement in some classes
- $\bullet$  Information you store in your EDP can be used to build your resume (through resume builder in EDP), employment, National Honor Society, community service, college and scholarship applications
- $\bullet$  Opportunities for career related workshops, exploration and employment opportunities, field trips, exploration opportunities become available, students are invited bases on what is stored in their EDP
- $\bullet$  EDP information is helpful to determine the appropriate placement for Senior Projects

The Board of Education does not discriminate on the basis of race, color, national origin, (including sexual orientation or transgender identity), disability, age (except as authorized by law), religion, military status, ancestry, or genetic information (collectively, "Protected Classes") in its nal programs or activities. The Board also does not discriminate on the basis of Protected Classes in its employment policies and practices as they relate to students, and does not tolerate harassment of any kind. The person designated to handle any questions and/or complaints concerning the non-discrimination policy of Davison Community Schools is Assistant Superintendent Kevin Brown, 1490 N Oak Rd, Davison, MI 48423 -- (810- 591-0808).

#### Davison Community Schools

1250 N. Oak Road Davison, MI 48423

Phone: 810-591-0139 Fax: 810-591-3555 For more information Contact: Andrea Tomczak, Career Placement Coordinator E-mail: atomczak@davisonschools.org

# EDP Educational Development Plan

Apprenticesh

College

Community Living

**University** 

Workplace

Who AM I?

Where am I going?

What is my plan to get ?

> What are my opportunities?

Who do I want to become?

# **DavisonCommunity Schools**

**www.davisonschools.org www.davisoncte.com** 

# **What is an EDP?**

An Educational Development Plan (EDP) is a written document in which students:

- $\bullet$ Identify a career pathway
- $\bullet$ Investigate their interest & skills
- $\bullet$ Document their experiences
- $\bullet$  Write S.M.A.R.T short term and long term goals
- $\bullet$  Create a school schedule guide tied to their career pathway
- $\bullet$  Determine the education and/or training needed to meet their career goals.

### *Why?*

The EDP will develop a student's career goals and help make a plan of action for reaching them. Through the EDP process, each student becomes more aware of the connection between a career goal and the requirements for attaining that goal. It provides opportunities for a student to learn about himself or herself, to understand career pathway options, and to explore postsecondary education and training.

#### *Web Based EDPs*

 $\bullet$  Students can access, complete, and update their EDP virtually anywhere via the internet at:

# www.careercruising.com

# *C AREER CRUISING FEATURES & BENEFITS:*

#### THERE ARE SEVERAL POWERFUL TOOLS THAT CAN ASSIST STUDENTS WITH THEIR CAREER AND EDUCATION PLANNING, IN-CLUDING THE FOLLOWING AREAS:

#### *Career Matchmaker*

#### *(Click on: Assessment/Matchmaker/My Skills)*

An interest assessment tool, and a great starting point for your career exploration process. There are a total of 116 questions to answer about likes and dislikes to find careers that match up with your interest.

#### *Explore Colleges & Universities*

#### *(Click on: Education)*

This section provides comprehensive college, university, and vocational school details to help plan for your future. You can do a side by side comparison of schools and there is a planning timeline overview.

#### *Explore Scholarships*

#### (*Click on: Financial Aid*)

Scholarships at your finger tips. This will search thousands of private financial aid programs across the country and let you know what you are eligible to apply for. This section also has three categories of federal student aid: grants, work study, and loans.

#### *Explore Careers*

#### (*Click on: Careers*)

This section is set up to view several different career options. You can type in a career, look for a career based on favorite subjects, Michigan Pathways, 16 career clusters, military or specific industries. Each in-depth occupation profile includes the following:

- $\bullet$ Job description
- $\bullet$ Working conditions
- $\bullet$ **Earnings**
- $\bullet$ Education and training requirements
- $\bullet$ Links to college programs
- $\bullet$ Multimedia interviews
- $\bullet$ Detailed examples of a day on the job in each career

# www.careercruising.com

#### *EDP Activities & Assignments*

(*Click on: Assessment/My Assignments & Activities*) Allows students to keep track of all of their career exploration activities, interests and experiences and create a personalized plan for the future.

#### *Resume Tool*

#### (*Click on: Employment, Build My Resume*)

Students can create a resume using some/all of information stored in their EDP. The resume can be exported and modified in other programs such as Microsoft Word.

#### *Can students access their EDP after high school?*

Yes, students can access their EDP at any point in their career.

#### *Why would a student want to access their EDP after high school?*

Career cruising has plenty of opportunities to explore for your future. There is a employment area, which will give you the most up-to-date information on current jobs.

#### **www.careercruising.com**

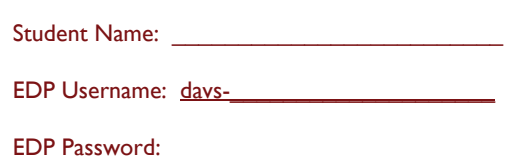

(hint username- student id, password-birthday)

For questions or more information about your Davison Community School EDP or to obtain the school login information or your student's EDP user name and password contact: Andrea Tomczak

Career Placement Coordinator 810.-591-0139

## www.davisonschools.org